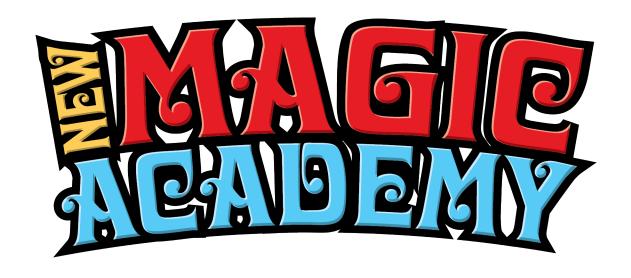

## Congratulations on Purchasing Your Magic Assistants Replay

## Here is the access information to your replay.

## **URL**:

https://newmagicacademy.com/lecture-replays/magic-assistants-lecture-replay/

Password: 2Ved3tGu

## To Access your replay:

- 1. Click on the URL above It will take you to the replay page.
- 2. Enter the password. The easiest way to do that is to copy the password from this document and past it into the password field.